- 3. *Семак И. В., Зырянова Т. Н., Губич О. И.* Биохимия белков. Минск, 2008.
- 4. Камышников В. С. Справочник по клинико-биохимическим исследованиям и лабораторной диагностике М. 2009.
- 5. *Маршал В. Дж.* Клиническая биохимия М. 1999.
- 6. *Gonzales-Burgos E., Carretero M. E., Gomez-Serranillos M. P.* Sideritis spp.: uses, chemical composition and pharmacological activities // J. Ethnopharmacоl. 2011. Vol. 135. № 2. P. 209–225.

# **SIGMOID: УДОБНАЯ КОМПЬЮТЕРНАЯ ПРОГРАММА ДЛЯ ИДЕНТИФИКАЦИИ И АННОТАЦИИ РЕГУЛЯТОРНЫХ УЧАСТКОВ БАКТЕРИАЛЬНЫХ ГЕНОМОВ**

### **А. В. Доменикан**

#### **ВВЕДЕНИЕ**

На сегодняшний день аннотация бактериальных геномов становится всё более автоматизированной. Принцип «от гена к гену», лежащий в основе аннотации с помощью компьютерных программ [1], является эффективным при идентификации таких функциональных элементов генома, как гены, кодирующие белки и РНК, сигнальные пептиды. Однако регуляторные последовательности (сайты связывания транскрипционных и сигма факторов, транскрипционные терминаторы) и структура оперонов редко принимаются во внимание, что снижает качество и информативность конечной аннотации.

В последние годы в открытом доступе накапливается всё больше информации, касающейся координированной регуляции экспрессии генов, особенно для модельных организмов. В частности, данные о сайтах связывания различных факторов транскрипции и сигма факторов бактерий представлены в таких базах данных, как RegPrecise [2] и RegulonDB [3]. Таким образом, предполагая, что функционально значимые регуляторные последовательности эволюционно консервативны, становится возможной идентификация таких сигналов при помощи построения математических/статистических моделей. Дальнейший поиск последовательностей в новосеквенированном штамме/виде бактерий производится на основе таких первичных моделей.

Основные биоинформатические подходы, которые решают проблему построения описательных моделей, являются позиционные весовые матрицы (ПВМ) [4] и профилированные скрытые Марковские модели (ПСММ) [5].

Существующие на момент написания данной статьи программные пакеты, которые осуществляют построение первичных моделей и поиск

схожих последовательностей в геномах (в частности HMMER [6] и MEME Suite [7]), не имеют графических интерфейсов и геномных обозревателей для визуализации результатов поиска. Более того, при поиске данные программы не учитывают геномное окружение найденных сайтов и не аннотируют их, что затрудняет последующий отбор ортологичных сайтов при построении вторичных моделей (специфичных для целевого генома).

Таким образом, целью данной работы было создание компьютерного приложения, которое бы сочетало в себе графический интерфейс к популярным консольным программам поиска регуляторных последовательностей; производило соответствующую фильтрацию и аннотацию найденных сайтов, исходя из их геномного окружения и желаний пользователя; было оснащено геномным обозревателем для визуализации результатов поиска.

### МАТЕРИАЛЫ И РЕЗУЛЬТАТЫ

Графический интерфейс написан на языке программирования Хојо, что позволяет использовать созданную программу на трёх операционных системах (OS X, Linux и Windows). SigmoID отображает сайты связывания в виде лого [8]. Построение моделей и поиск последовательностей производится программными пакетами HMMER (программы hmmbuild и nhmmer соответственно) и MEME Suite (программы MEME и MAST соответственно). Поиск транскрипционных терминаторов осуществляется программой TransTerm HP [9]. Соответствующая фильтрация и аннотация результатов поиска производится отдельными программными сценариями (скриптами): HmmGen.py, MastGen.py и TermGen.ру для результатов соответствующих программ. Скрипты написаны на языке программирования Python с использованием библиотеки Biopython, и могут быть использованы отдельно от программы SigmoID. Исходный код приложения и компилированные версии сопутствующих программ доступны на GitHub репозитории [10].

На рис. 1 представлена общая схема работы программы SigmoID.

Поиск сайтов связывания транскрипционных и сигма факторов требует файла множественного выравнивания в формате FASTA и геномного файла в формате GenBank. Программа SigmoID предоставляет онлайн доступ к базам данных RegPrecise и RegulonDB, что упрощает извлечение интересующих исследователя данных о сайтах связывания регуляторных белков в геномах родственных бактерий.

Поиск транскрипционных терминаторов требует лишь геномного файла в формате GenBank. Необходимые файловые конверсии для программы TransTerm HP выполняет скрипт TermGen.py.

Геномный обозреватель программы SigmoID позволяет открывать геномные файлы в формате GenBank как после произведённого поиска регуляторных сигналов (с возможностью переключения от одного найденного сайта к другому), так и независимо от остальных функций программы (рис. 3). Геномный обозреватель предоставляет также быстрый доступ к базам данных белковых и нуклеотидных последовательностей, а также позволяет быстро редактировать аннотацию функциональных элементов генома, что в совокупности делает обозреватель удобным инструментом ручной аннотации.

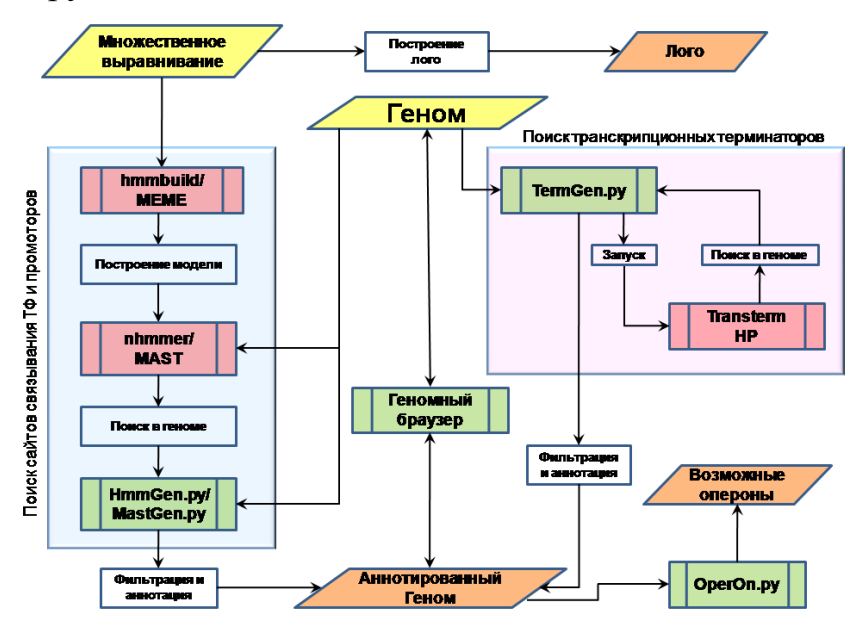

Рис. 1. Общая блок-схема работы программы SigmoID.

В параллелограммах представлены данные: жёлтые - входные данные, оранжевые - выходные. В прямоугольниках с вертикальными линиями - программы или их элементы: красные - сторонние, зелёные элементы программы SigmoID. В не закрашенных прямоугольниках отображены исполняемые процедуры. Направления стрелок указывает поток информации между блоками. Синяя область отображает контур поиска сайтов связывания регуляторных белков, розовая - поиска транскрипционных терминаторов.

| e                                                                                                    |                 |                                           | CP009125 Fur_ext_short.gb                                                                    |                                        |                        |                                           |                                                              |
|----------------------------------------------------------------------------------------------------|-----------------|-------------------------------------------|----------------------------------------------------------------------------------------------|----------------------------------------|------------------------|-------------------------------------------|--------------------------------------------------------------|
| 58/75<br>23773496:3773524 (-) Fur score 12.1 E-value 1.3<br>⋋                                                                                                    |                 |                                           |                                                                                              | 3773496-3773524:29                     | Q. Search              |                                           |                                                              |
| 3767000<br>1768000<br>3769200<br>3770000                                                                                                    | 3771000         | 3772000<br>3773000                        | 3774000<br>3775000                                                                           | 3776000                                | 3777000<br>3778900     | 3779000<br>3780000                        | 37                                                           |
| 759 345<br>CDS<br>complement(37663503767570)<br>/locus_tag="GZ59_34550"<br>ABC15207.1<br>/inference-"ab initio prediction:Prodigal:2.60"<br>/inference="similar to AA<br>sequence:INSD:CAG76339.1"<br>/codon_start=1<br>/product-"hypothetical protein"<br>/transl table=11<br>/note="conserved hypothetical protein"<br>/db xref='GI:672934372" | <b>KASPAR T</b> | <b>AIK15</b>                              | oer)<br>AIK16213.1                                                                           | mexB<br>AIK15214.1                     |                        | AIK152151<br><b>AIK1</b>                  |                                                              |
| /protein_id="AIK15207.1"<br>3773459<br>TUGAATCCTTTGATAAAGGCACAAT7<br>T<br>×<br>Query seq.<br>Specific hits<br>Superfamilies<br>FHA superfamily                                                                                                    | D.<br>c<br>я    | s<br>n<br>s<br>x<br>u<br>15.4<br>PHA12751 | $\mathbb{R}$<br>S<br>Ŧ<br>995<br>Oxidoreductase.nitrosenas                                   | e<br>533<br>Robabaterin-Binding parent | ü<br>G<br>$\mathbf{r}$ | G<br>v<br>Ħ<br>N<br>u<br>с<br>faxP_like s | acco<br>×<br>۴.                                              |
| Multi-donains                                                                                                    |                 |                                           | VI FHA                                                                                       |                                        |                        |                                           |                                                              |
|                                                                                                    |                 | Search for similar domain architectures   | τ                                                                                            | Refine search                          | (2)                    |                                           |                                                              |
|                                                                                                    |                 |                                           |                                                                                              |                                        |                        |                                           |                                                              |
| <b>List of domain hits</b>                                                                                                    |                 |                                           |                                                                                              |                                        |                        |                                           |                                                              |
| π<br>Name                                                                                                    | Accession       |                                           | Description                                                                                  |                                        |                        |                                           |                                                              |
|                                                                                                    | cd00060         |                                           | Forkhead associated domain (FHA): found in eukaryotic and prokaryotic proteins. Putative     |                                        |                        | $7 - 109$                                 |                                                              |
| H FHA<br>CpxP like super family<br>H                                                                                                    | d01482          |                                           | CoxP component of the bacterial Cox-two-component system and related proteins: This family   |                                        |                        | $367-$                                    |                                                              |
| H MopB 1                                                                                                    | cd02762         |                                           | The MopB 1 CD includes a group of related uncharacterized bacterial molybdopterin-binding    |                                        |                        | 406<br>$262 -$                            |                                                              |
| Oxidoreductase nitrogenase super<br>H                                                                                                    | $c102775$       |                                           | The nitrogenase enzyme system catalyzes the ATP-dependent reduction of dinitrogen to ammonia |                                        |                        | 346<br>$171-$                             |                                                              |
| family<br>EphR_LBD super family                                                                                                    | cl02704         |                                           | Ligand Binding Domain of Ephrin Receptors: Ephrin receptors (EphRs) comprise the largest     |                                        |                        | 247<br>349-<br>365                        | Interval E-value<br>6.65e<br>05<br>0.32<br>1.1<br>2.6<br>4.1 |

Рис. 2. Окно геномного обозревателя программы SigmoID.

Окно разделено на три панели. Верхняя панель непосредственно отображает функциональные элементы генома в виде стрелок различного цвета. Средняя панель отображает нуклеотидную/аминокислотную последовательность выбранного участка генома. Нижняя панель - интегрированный интернет обозреватель, оснащённый возможностью быстрого поиска в базах данных нуклеотидных и белковых последовательностей.

После поиска и аннотации регуляторных последовательностей возможно перечисление теоретических транскрипционных единиц (ТЕ), которые находятся под контролем интересующих белков. Извлечение данной информации производится скриптом OperOn.py. Уточнение границы теоретических ТЕ возможно с помощью отображения в геномном обозревателе графиков данных по РНК - секвенированию генома (рис. 3).

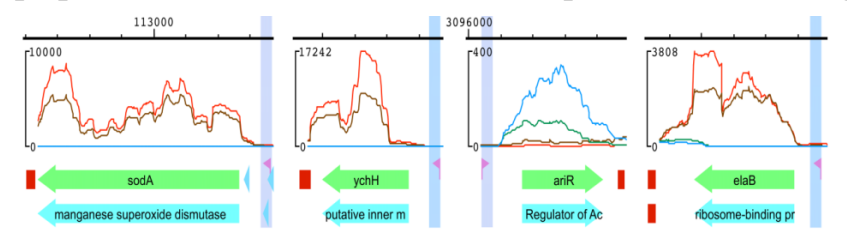

Рис. 3. Верификация транскрипционных единиц в геномном обозревателе.

Промоторные последовательности обозначены флажками, сайты связывания транскрипционных факторов - синими стрелками, транскрипционные терминаторы прямоугольниками, красными гены - зелёными стрелками, белок - кодирующие последовательности - бирюзовыми стрелками. Линии над элементами аннотации отображают глубину покрытия данных РНК - секвенирования на геном.

Таким образом, созданная программа SigmoID снабжена всеми необходимыми функциями и свойствами для упрощения биоинформатической идентификации и аннотации регуляторных последовательностей в бактериальных геномах, что делает её удобным инструментом для изучения транскрипционной регуляции метаболизма бактерий.

## **Литература**

- 1. *Seemann T.* Prokka: rapid prokaryotic genome annotation // Bioinformatics. 2014. Vol. 30. № 14. P. 2068-2069.
- 2.*P.S. Novichkov* RegPrecise web services interface: programmatic access to the transcriptional regulatory interactions in bacteria reconstructed by comparative genomics // Nucleic Acids Research. 2012. Vol. 40. № W1. P. W604-W608.
- 3. *S. Gama-Castro* RegulonDB version 7.0: transcriptional regulation of Escherichia coli K-12 integrated within genetic sensory response units (Gensor Units) // Nucleic Acids Research. 2011. Vol. 39. № Database. P. D98-D105.
- 4. *Stormo G.D.* DNA binding sites: representation and discovery // Bioinformatics (Oxford, England). 2000. Vol. 16. DNA binding sites. № 1. P. 16-23.
- 5. *Yoon B.-J.* Hidden Markov Models and their Applications in Biological Sequence Analysis // Current Genomics. 2009. Vol. 10. № 6. P. 402-415.
- 6.*Eddy S.R.* Accelerated Profile HMM Searches // PLoS Computational Biology. 2011. Vol. 7. № 10. P. e1002195.
- 7. *T.L. Bailey* The MEME Suite // Nucleic Acids Research. 2015. Vol. 43. № W1. P. W39-W49.
- 8. *T.D. Schneider, R.M. Stephens* Sequence logos: a new way to display consensus sequences. // Nucleic Acids Research. 1990. Vol. 18. № 20. P. 6097-6100.
- 9.*C.L. Kingsford, K. Ayanbule, S.L. Salzberg* Rapid, accurate, computational discovery of Rho-independent transcription terminators illuminates their relationship to DNA uptake // Genome Biology. 2007. Vol. 8. № 2. P. R22.
- 10. https://github.com/nikolaichik/SigmoID.

# **МОЛЕКУЛЯРНЫЕ МЕХАНИЗМЫ ШТАММ-СПЕЦИФИЧЕСКОЙ ИНДУКЦИИ РЕАКЦИИ СВЕРХЧУВСТВИТЕЛЬНОСТИ РАСТЕНИЙ**  *NICOTIANA TABACUM* **ПРИ ЗАРАЖЕНИИ** *PECTOBACTERIUM ATROSEPTICUM*

#### **Ю. В. Дюбо**

*Pectobacterium atrosepticum* – грамотрицательные энтеробактерии, способные вызывать заболевания картофеля – "черную ножку" и мягкую гниль. Штамм 21А, в отличие от большинства других штаммов *P. atrosepticum,* индуцирует реакцию сверхчувствительности у растений табака *Nicotiana tabacum*, которые не являются для него естественным